## **Utility Function: QueryAddRowData()**

Posted At : January 8, 2009 5:30 AM | Posted By : Jon Hartmann Related Categories: Utility Function

This one probably isn't original, but I wanted to be able to add whole rows to query sets in a simple manner. The built in functions let you add new columns in a simple way, but not new rows. Thats kind of weird, since I'd think that people would want to add rows more often the columns. QueryAddRowData() is designed to be flexible in its allowed inputs, working with structs, arrays, and lists.

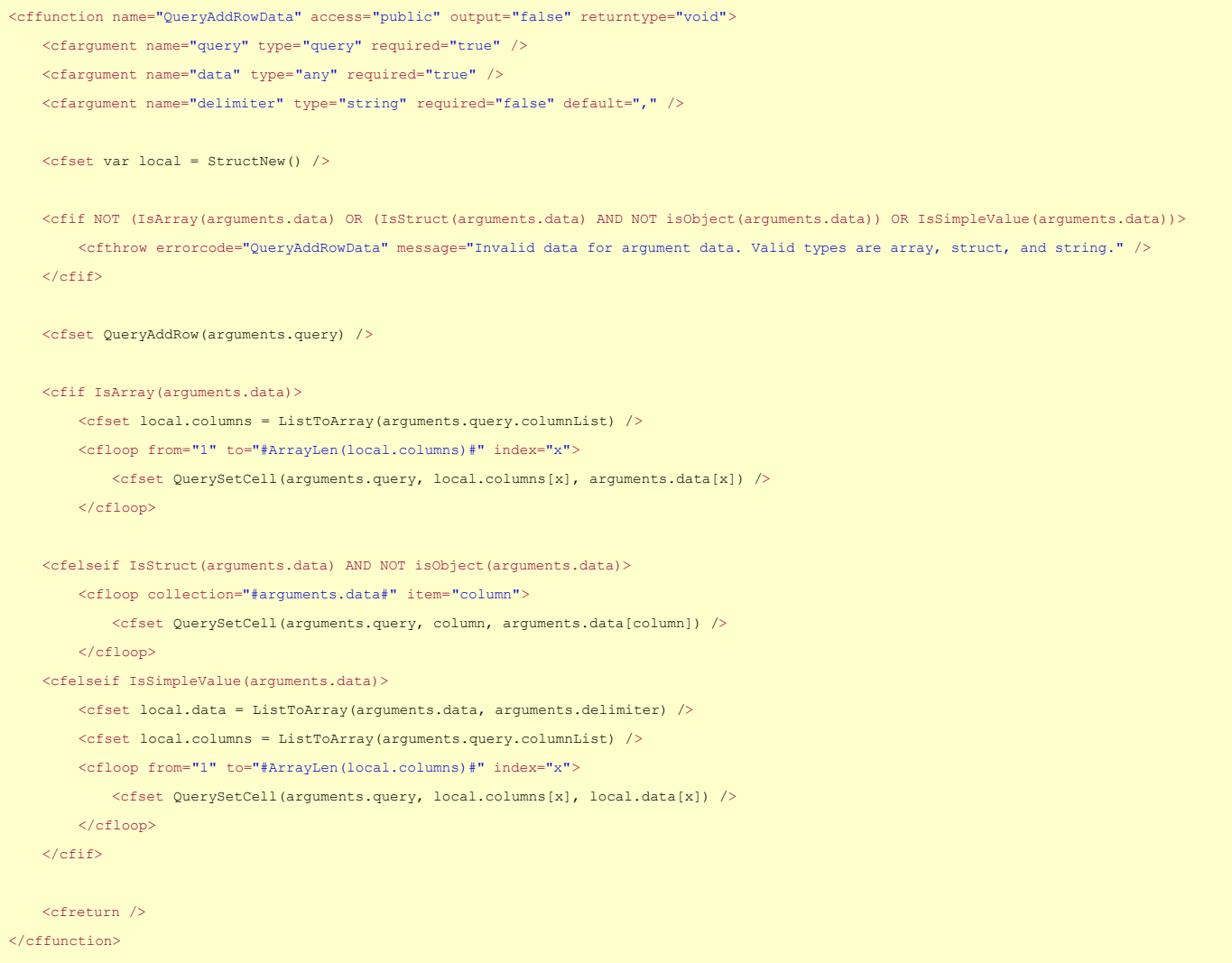

Please note that with arrays and lists, the data must be ordered as it would be in the Query.columnList (alphabetically).